## How to split/cut Flash FLV videos to several clips/segments without conversion?

Flash FLV Splitter allow Mac users to split/cut large Flash FLV to many small segments/parts without any conversion to other formats so as to share excellent short Flash videos on the Internet.

**May 14, 2010** - <u>*PRLog*</u> -- Many video enthusiasts want to split large Flash FLV video file into smaller chunks for editing or sharing only the interesting tidbits on the websharing Internet. However, most programs require you to convert the Flash FLV into another format and then back to FLV, but doing so would mess up the sound. In addition, most programs only supports to split or cut the files into half instead of several parts at an exact time interval.(http://forums.afterdawn.com/thread\_view.cfm/552897)

Flash FLV Splitter(http://www.video-web-creator.com-atoz.com/tutorials/8-flash-flv-splitter.html) is the distinctive software designed to split Flash FLV. The unique and professional editing function enable Mac users to split or cut large Flash FLV files to several parts/segments without converting to any other formats. With FLV Splitter, be free to upload your excellent Flash video tidbits to Fackbook, Myspace, Twitter, Youtube, etc and share them with more audience.

How to split/cut large Flash FLV files into several parts with out conversion?

1.Download and install the free trial version of Flash FLV Splitter.

2.Add Flash FLV videos.

Click "Add video" button to import the Flash FLV videos to FLV Splitter.

3.Split/cut Flash FLV to more parts.

Press "Clip" on the left bottom to open the "clip" window, move the sliders to set the start and end time. And click the "+" icon, you can clip video again to get more segments from the same video.

4.Start the conversion.

Click "Convert" icon to split or cut your large Flash FLV to smaller clips for embedding on web sites.

---- End ----

| Source   | Athna                      |
|----------|----------------------------|
| Industry | Software                   |
| Link     | https://prlog.org/10678917 |

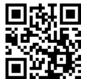

Scan this QR Code with your SmartPhone to-

\* Read this news online

\* Contact author

\* Bookmark or share online